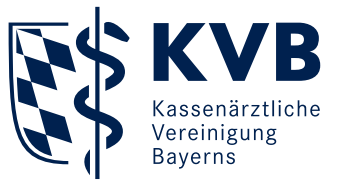

# Elektronische Patientenakte (ePA)

#### **Was ist die elektronische Patientenakte?**

Die elektronische Patientenakte (ePA) ist eine zentrale Anwendung der Telematikinfrastruktur (TI) und unterstützt Patienten dabei, Ärzten sowie Psychotherapeuten medizinisch relevante Gesundheitsdaten zur Verfügung zu stellen. Als zentraler digitaler Speicherort bündelt sie Patientendaten und ist für Ärzte und Psychotherapeuten eine weitere Informationsquelle im Rahmen der Anamnese. Durch den ermöglichten Zugriff auf Dokumente von Behandlungen außerhalb der Praxis schafft die ePA Transparenz über Behandlungsabläufe. Hierbei ersetzt sie jedoch weder die Primärdokumentation des Arztes im Praxisverwaltungssystem (PVS), noch die Kommunikation unter den Ärzten oder weiteren beteiligten Akteuren im Gesundheitswesen.

#### **Muss jeder Patient eine ePA besitzen?**

Für gesetzlich Versicherte ist das Angebot der ePA freiwillig. Daher entscheidet der Patient allein, ob und wie er die ePA nutzen möchte. Die erforderlichen Kriterien für den Zugang zur ePA (PIN für elektronische Gesundheitskarte und ePA-App) erhält der Patient von seiner Krankenkasse.

# **Welche Daten können in der ePA gespeichert werden und wer hat die Entscheidungshoheit?**

In der ePA können zunächst Daten zu Befunden, Diagnosen, durchgeführten und geplanten Therapiemaßnahmen, ebenso wie Behandlungsberichte, Arztbriefe und sonstige untersuchungsund behandlungsbezogene medizinische Informationen auf Wunsch des Patienten gespeichert werden.

Auch der Notfalldatensatz (NFD) und der elektronische Medikationsplan (eMP) können als Kopie in der ePA abgelegt werden. Je nach Anbieter können seit Anfang 2022 (ePA 2.0) darüber hinaus der Impfpass, der Mutterpass und das Untersuchungsheft für Kinder gespeichert werden. In einer weiteren Ausbaustufe sollen unter anderem Arbeitsunfähigkeitsdaten folgen.

Der Patient entscheidet, ob und welche Daten beziehungsweise Dokumente aus dem aktuellen Behandlungskontext gespeichert und welche Daten/Dokumente nicht eingetragen beziehungsweise wieder gelöscht werden. Entsprechend handelt es sich bei der ePA um eine patientengeführte, gegebenenfalls nicht vollständige Akte. Die enthaltenen Dokumente sind jedoch integer.

### **Wie wird die ePA befüllt?**

Entweder lädt der Patient Daten selbst über seine App in seine ePA oder die Befüllung erfolgt durch den Arzt oder Psychotherapeuten beziehungsweise das Praxisteam. Die Primärdokumentation im PVS der Praxis ist davon nicht betroffen. Der Patient hat außerdem jederzeit die Möglichkeit, Dokumente aus seiner ePA wieder zu löschen, wenn er dies wünscht.

### **Wie erfolgt der Zugriff auf die ePA?**

Ärzte und Psychotherapeuten können erst auf die ePA zugreifen und Daten in die ePA einstellen, wenn der Patient seine Einwilligung und Freigabe erteilt hat. Der Patient kann den Zugriff auf die Dokumente in der ePA für die jeweilige Praxis über seine ePA-App freischalten oder dies direkt vor Ort in der Praxis mit seiner eGK und PIN-Eingabe erledigen. Dabei kann der Patient entscheiden, für welchen Zeitraum er die ePA für den jeweiligen Arzt oder Psychotherapeuten freischaltet.

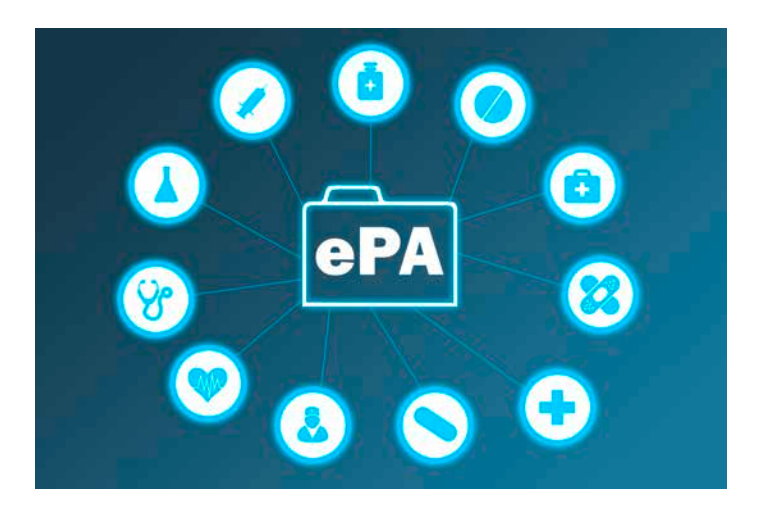

Wenn aus Gründen der Lesbarkeit die männliche Form eines Wortes genutzt wird ("der Arzt"), ist selbstverständlich auch die weibliche Form ("die Ärztin") gemeint. Seite 1 von 3 auch die weibliche Form ("die Ärztin") gemeint. Seite 1 von 3 auch die weibliche Form ("die Ärztin") gemeint.

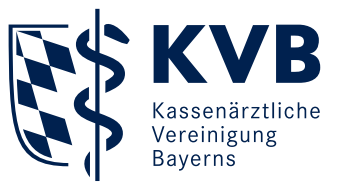

Solange eine Berechtigung durch den Patienten für die Praxis vorliegt, kann der Arzt oder Psychotherapeut auf die Daten der ePA zugreifen, unabhängig davon, ob der Patient vor Ort ist. Je nach Anbieter können seit Anfang 2022 (ePA 2.0) die Berechtigungen für jedes Dokument einzeln erteilt werden. Der Patient kann die Zugriffsberechtigungen jederzeit widerrufen.

Der Abruf der ePA-Daten durch den Arzt oder Psychotherapeuten darf nur aufgrund einer konkreten Behandlungssituation erfolgen. Der Zugriff wird protokolliert.

# **Wie können Dokumente aus der ePA in der Praxis ausgelesen werden?**

Der Zugriff auf die ePA und die dort gespeicherten Daten erfolgt über das PVS und die TI. Wurde der Praxis die Zugriffsfreigabe auf die ePA eines Patienten erteilt, wird die Berechtigung im PVS angezeigt. Die in der ePA bereitgestellten Informationen werden je nach Umsetzung im PVS unterschiedlich dargestellt: chronologisch angeordnet, farblich gekennzeichnet nach Art des Dokuments oder in einem eigenen Reiter. Die relevanten Daten/ Dokumente können mithilfe von Metadaten beziehungsweise Parametern, wie beispielsweise dem Autor, der Dokumentenart, der Bezeichnung oder dem Datum, gesucht und gefiltert werden. Wichtige Dokumente können Ärzte und Psychotherapeuten zudem in ihr PVS übertragen, sodass ihnen zusätzlich eine lokale Kopie zur Verfügung steht.

# **Welche Verpflichtungen gelten für Ärzte und Psychotherapeuten?**

Ärzte und Psychotherapeuten sind seit 1. Juli 2021 gesetzlich dazu verpflichtet, die erforderliche Ausstattung für den Zugriff auf die ePA in ihren Praxen vorzuhalten. Andernfalls droht eine Kürzung der Vergütung vertragsärztlicher Leistungen um ein Prozent.

Ärzte und Psychotherapeuten sind zudem verpflichtet, die ePA mit Daten aus dem aktuellen Behandlungskontext zu befüllen, sofern der Patient dies wünscht. Die Pflicht gilt nur, soweit diese Daten im Rahmen der vertragsärztlichen Versorgung elektronisch

verarbeitet wurden, entsprechend müssen keine alten Dokumente eingescannt und in die ePA eingestellt werden. Dies kann jedoch als zusätzlicher Service angeboten werden. Eine Vergütung ist hierfür aber nicht vorgesehen.

# **Welche technischen Voraussetzungen werden benötigt?**

Grundvoraussetzung für die Nutzung der ePA ist der Anschluss an die TI. Daneben werden folgende Komponenten benötigt:

- Konnektor-Update ePA (Updatestufe PTV4, sogenannter "ePA-Konnektor". Für die 2. Ausbaustufe der ePA (ePA 2.0) ist ein weiteres Update des Konnektors auf die Updatestufe PTV5 notwendig.)
- PVS-Modul/-Update ePA. Für die ePA 2.0 ist ein weiteres Update erforderlich.
- Der elektronische Heilberufsausweis der zweiten Generation (eHBA G2) ist eine gesetzliche Vorgabe für den Zugriff auf die Daten der ePA und wird zur Signatur bestimmter Datensätze benötigt.

Wurde der Zugriff auf die ePA nicht bereits durch den Patienten in dessen App freigegeben, ist die Eingabe der Patienten-PIN über das E-Health-Kartenterminal bei gesteckter eGK für den Zugriff auf die ePA essenziell. Die PIN für die eGK erhält der Patient von seiner Krankenkasse.

Das Vorhandensein der technischen Komponenten wird automatisch durch das PVS mittels der eingereichten Abrechnungsdatei nachgewiesen, somit ist kein manueller Nachweis erforderlich.

### **Gibt es eine Finanzierung und Vergütung?**

Seit 1. Juli 2023 erhalten Praxen für die Finanzierung der TI-Ausstattung eine monatliche TI-Pauschale. Weitere Informationen finden Sie unter [www.kvb.de/ti](https://www.kvb.de/ti) im Abschnitt Finanzierung.

#### Vergütung

Folgende GOPen können im Zusammenhang mit der Erfassung, Verarbeitung und Speicherung von Daten in der ePA angesetzt werden:

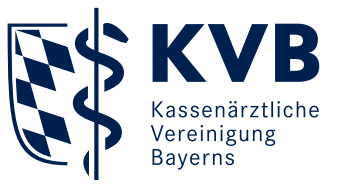

- GOP 01647 (15 Punkte): als Zusatzpauschale zu Versicherten-, Grund- und Konsiliarpauschalen sowie Leistungen des Abschnitts 1.7
- GOP 01431 (3 Punkte): als Zusatzpauschale in Versorgungsszenarien, in denen keine Versicherten-, Grund oder Konsiliarpauschalen berechnet werden
- GOP 01648 (89 Punkte): Sektorenübergreifende Erstbefüllung einer elektronischen Patientenakte

Detaillierte Informationen zur Vergütung finden Sie auf unserer ePA-Themenseite unter [www.kvb.de/ti](https://www.kvb.de/ti)*.*

## **Wer haftet und ist für den Datenschutz bei Verwendung der ePA verantwortlich?**

Die Datenschutzverantwortung richtet sich nach der Zuständigkeit für den einzelnen Arbeitsschritt. Ärzte und Psychotherapeuten sind in der Praxis für Patientendaten zuständig, die im PVS gespeichert sind. Ebenso obliegt ihnen die Aufbewahrung der Daten, Rechner und gegebenenfalls Server. Dies gilt ebenfalls für den Konnektor. Dieser muss vor Missbrauch geschützt werden.

Weitere Informationen zur TI und ihren Anwendungen finden Sie auf unserer Internetseite unter [www.kvb.de/ti](https://www.kvb.de/ti).

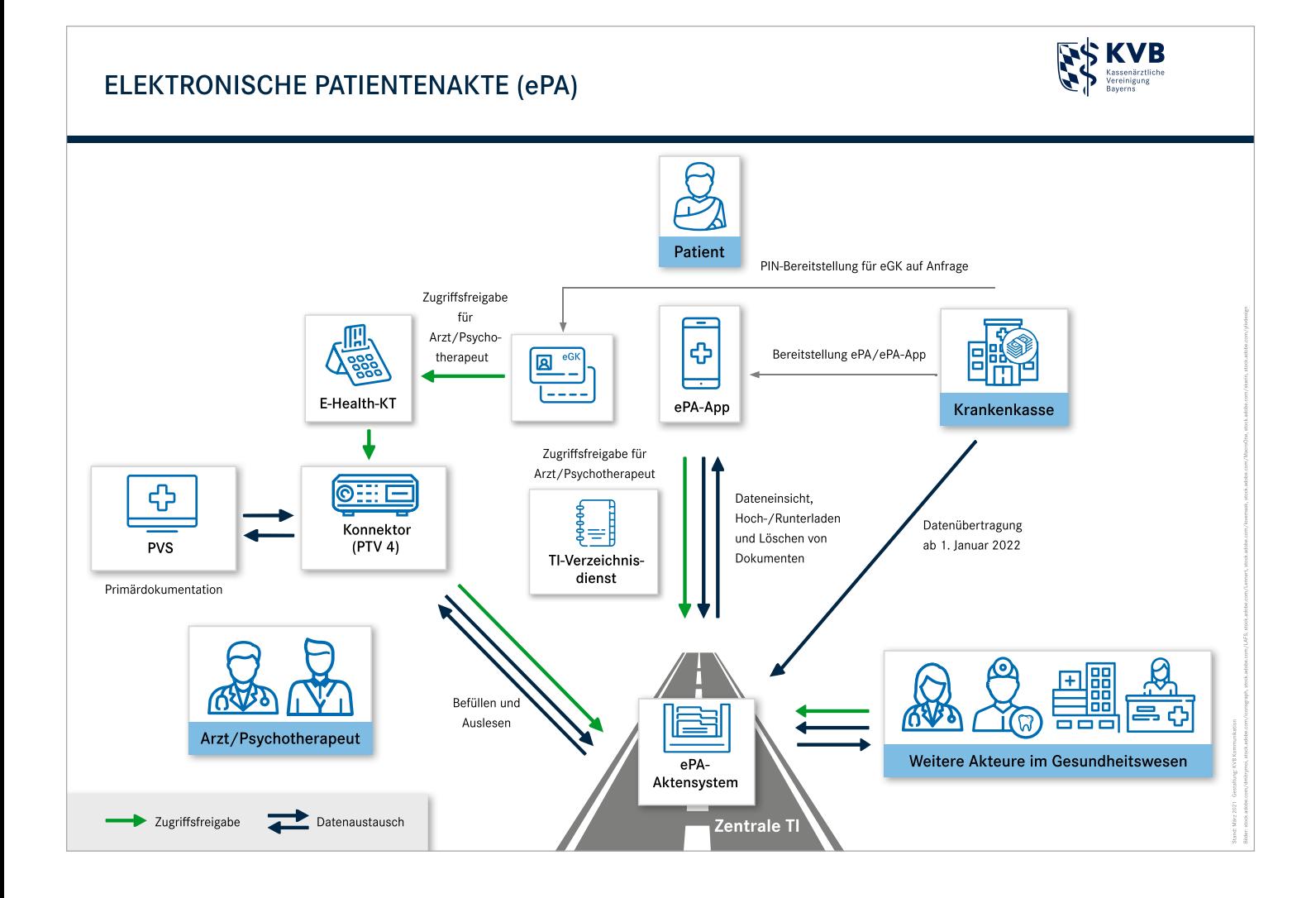